# Instruction Manual

## **Caution)**

All rights such as brand name, product names etc. referred in this manual are reserved by Samsung Corporation. The pictures shown in this manual also can be different with its real feature and be changed without prior notice.

#### **Using it)**

This products are consists of electronic components. So we recommend to follow this manual when use it.

- Do not place it where its temperature excessively high or sunlight long time.
- Do not bend or make pressure with it.
- Do not contact with water.

#### **Operating systems**

**Computer:** IBM PC/AT compatible computer installed USB port **OS:** Windows98, ME, 2000 or XP

**Driver installation:** CD-ROM included in this package

**Note:** 

- Samsung Card/Reader works under the PC installed USB port.
- $\bullet$  It could not work properly depending on User's PC. Accordingly manufacturer has no responsible for it.
- Can not guarantee working with USB herb or other devices connected with USB port.
- Windows98 needs only its driver. But do not necessary to install driver under Windows2000 and XP.

## **How to install Driver)**

#### **Windows 98/Windows Me**

Supplied CD contains files named CardReaderWin98Driver.exe. This is the s/w

for Card reader being operate.

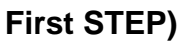

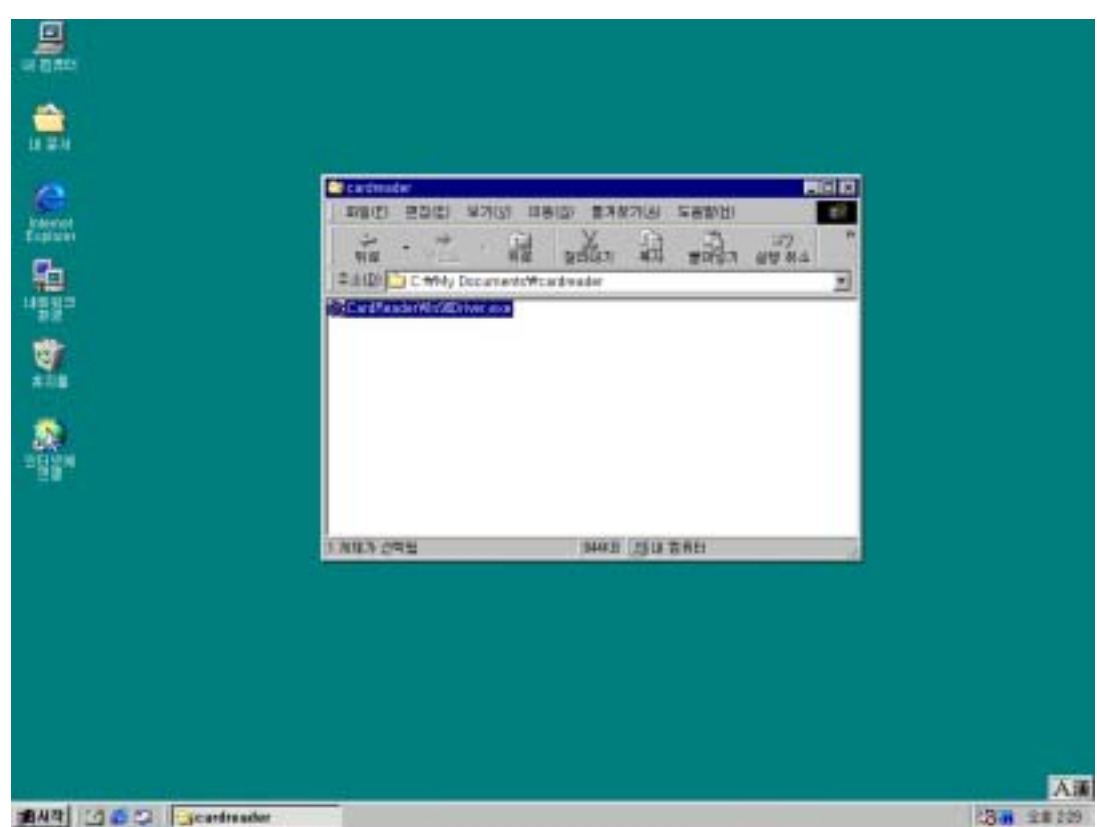

Double click CardReaderWin98Driver.exe**>**

## **Second STEP)**

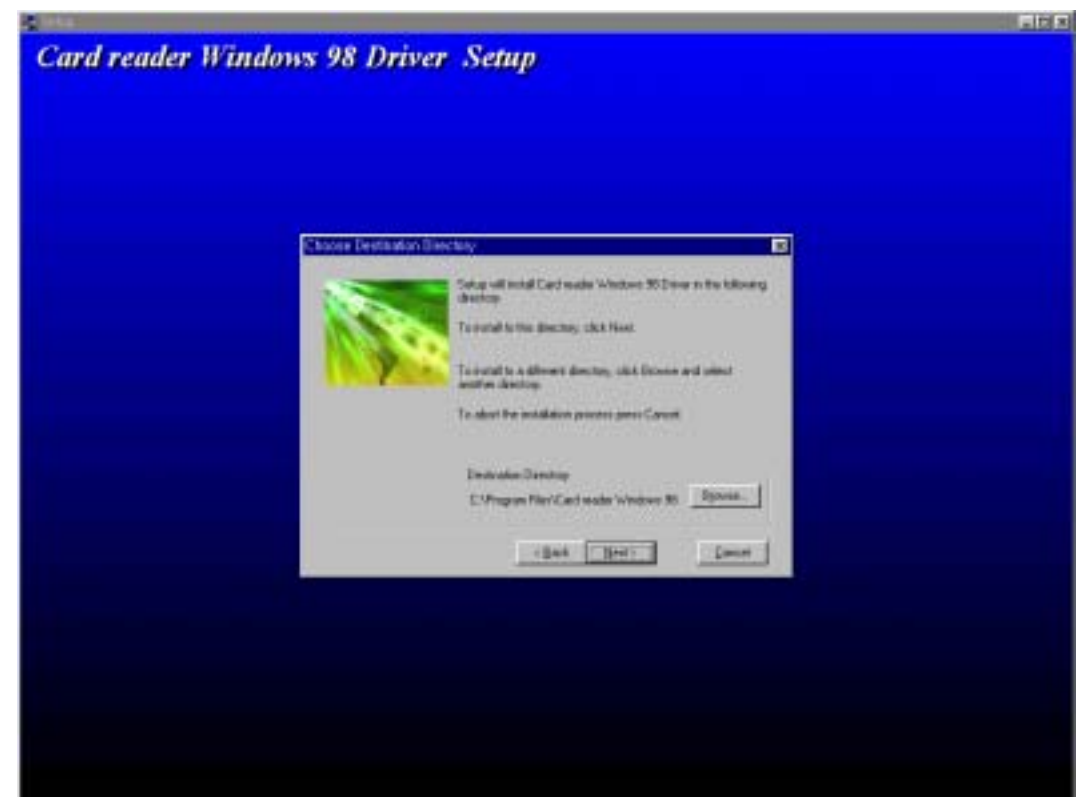

Install to this folder or different folder, click brower and another folder.

 C:\Progtam Files\CardRaderWindows98 is the default folder to be stored set up file. Click **NEXT>**

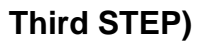

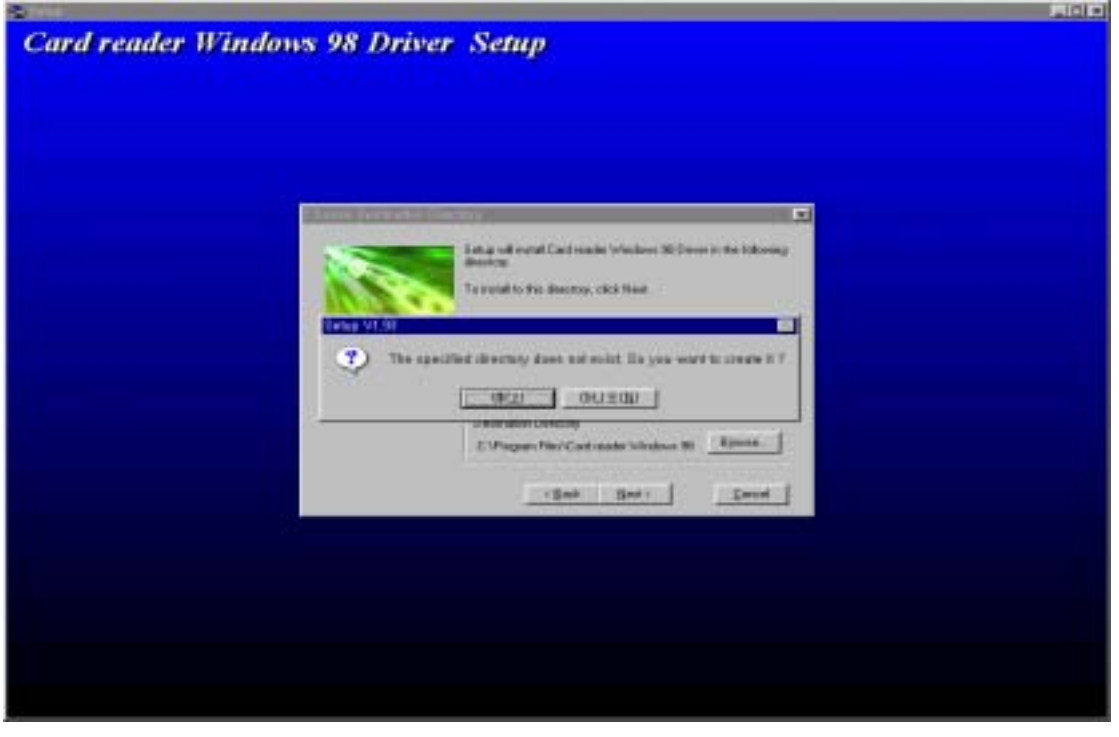

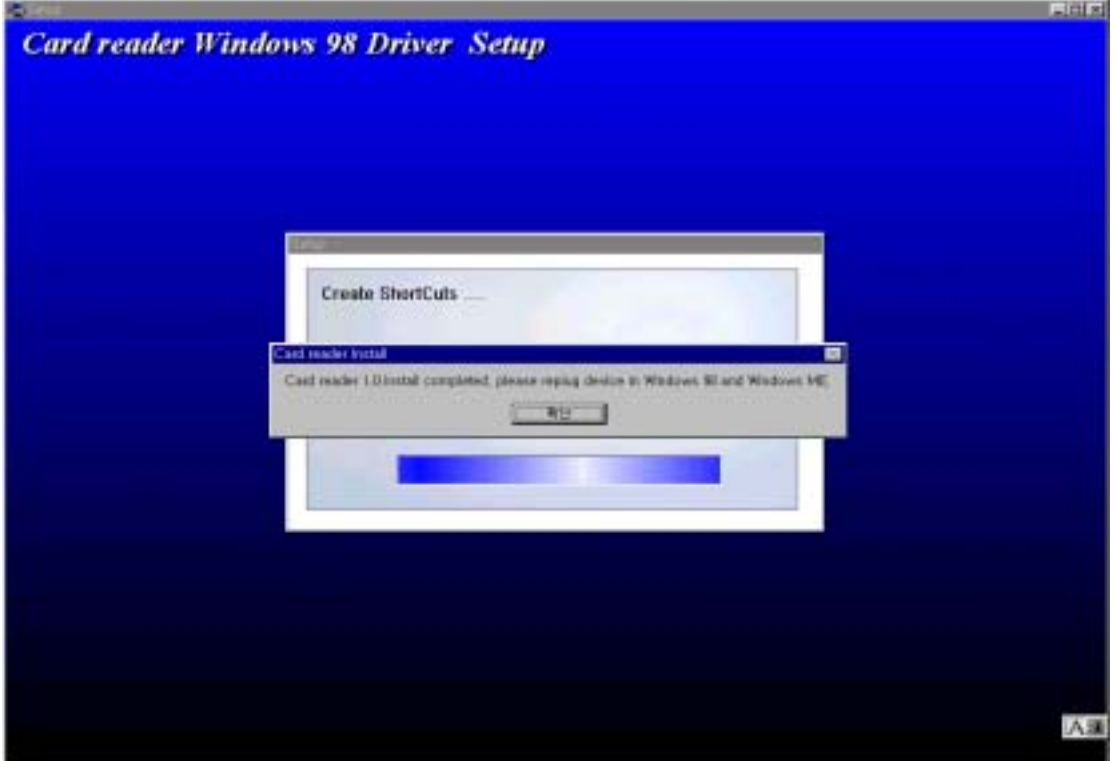

After installation completed you can see the window the installation completion. **Click OK>** and then connect Card Reader to USB port.

## **Trouble Shooting)**

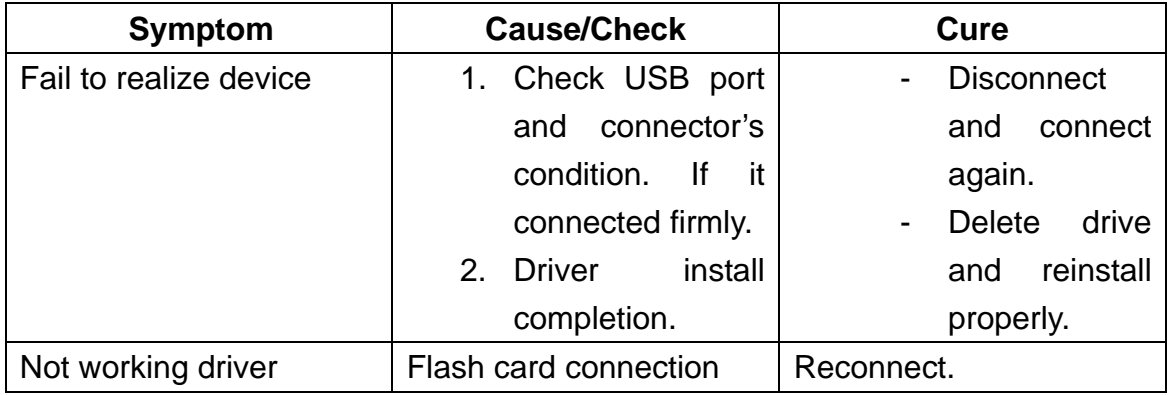

FCC Compliance Statement

This device complies with Part 15 of the FCC Rules. Operation is subject to the following two conditions: (1)This Device may not cause harmful interference, and (2) This device must accept any interference received, including interference that may cause undesired operation.

Caution : Any changes or modifications in construction of this device which are not expressly approved the party responsible for compliance could void the user's authority to operate the equipment.

NOTE : This equipment has been tested and found to comply with the limits for a Class B digital device, pursuant to part 15 of the FCC Rules. These limits are designed to provide reasonable protection against harmful interference in a residential installation. This equipment generates, uses and can radiate radio frequency energy and, if not installed and used in accordance with the instructions, may cause harmful interference to radio communications, However, there is no guarantee that interference will not occur in a particular installation. If this equipment does cause harmful interference to radio or television reception, which can be determined by turning the equipment off and on, the user is encouraged to try to correct the interference by one or more of the following measures:

- Reorient or relocate the receiving antenna.
- Increase the separation between the equipment and receiver.
- Connect the equipment into an outlet on a circuit different from that to which the receiver is connected.
- Consult the dealer or an experienced radio/TV technician for help.